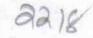

## eVidyalaya Half Yearly Report

Department of School & Mass Education, Govt. of Odisha

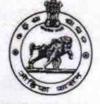

21240914402

OOL.DES

School Name : GOVT. I.G.HIGH SCHOOL

District : BOLANGIR Block : MURIBAHAL

Report Create Date : 0000-00-00 00:00:00 (36549)

| general_info                                         | State of the second state of the |
|------------------------------------------------------|----------------------------------|
| » Half Yearly Report No                              | 9                                |
| » Half Yearly Phase                                  | 1                                |
| » Implementing Partner                               | IL&FS ETS                        |
| » Half Yearly Period from                            | 04/02/2018                       |
| » Half Yearly Period till                            | 10/01/2018                       |
| » School Coordinator Name                            | TULSI PUTE                       |
| Leaves taken for the following                       | ng Month                         |
| » Leave Month 1                                      | April                            |
| » Leave Days1                                        | 0                                |
| » Leave Month 2                                      | May                              |
| » Leave Days2                                        | 0                                |
| » Leave Month 3                                      | June                             |
| » Leave Days3                                        | 0                                |
| » Leave Month 4                                      | July                             |
| » Leave Days4                                        | 0                                |
| » Leave Month 5                                      | August                           |
| » Leave Days5                                        | 1                                |
| » Leave Month 6                                      | September                        |
| » Leave Days6                                        | 1                                |
| » Leave Month 7                                      | October                          |
| » Leave Days7                                        | 0                                |
| Equipment Downtime De                                | etails                           |
| » Equipment are in working condition?                | Yes                              |
| » Downtime > 4 Working Days                          | No                               |
| » Action after 4 working days are over for Equipment |                                  |
| Training Details                                     | ALL REAL PLANTS                  |
| » Refresher training Conducted                       | Yes                              |
| » Refresher training Conducted Date                  | 10/08/2018                       |
| » If No; Date for next month                         |                                  |
| Educational content Det                              | ails                             |
| » e Content installed?                               | Yes                              |

| SMART Content with Educational software?      | Yes                |
|-----------------------------------------------|--------------------|
| Stylus/ Pens                                  | Yes<br>Yes         |
| USB Cable                                     | Yes                |
| > Software CDs                                | Yes                |
| User manual                                   | Tes                |
| Recurring Service Details                     |                    |
| » Register Type (Faulty/Stock/Other Register) | YES                |
| » Register Quantity Consumed                  | 1                  |
| » Blank Sheet of A4 Size                      | Yes                |
| » A4 Blank Sheet Quantity Consumed            | 2300               |
| » Cartridge                                   | Yes                |
| » Cartridge Quantity Consumed                 | 1                  |
| » USB Drives                                  | Yes                |
| » USB Drives Quantity Consumed                | 1                  |
| » Blank DVDs Rewritable                       | Yes                |
| » Blank DVD-RW Quantity Consumed              | 25                 |
| » White Board Marker with Duster              | Yes                |
| » Quantity Consumed                           | 6                  |
| » Electricity bill                            | Yes                |
| » Internet connectivity                       | Yes                |
| » Reason for Unavailablity                    |                    |
| Electrical Meter Reading and Generator        | Meter Reading      |
| » Generator meter reading                     | 2060               |
| » Electrical meter reading                    | 2167               |
| Equipment replacement deta                    | ails               |
| » Replacement of any Equipment by Agency      | No                 |
| » Name of the Equipment                       |                    |
| Theft/Damaged Equipmen                        | t i la sin mission |
| » Equipment theft/damage                      | No                 |
| » If Yes; Name the Equipment                  |                    |
| Lab Utilization details                       | I A ATTAC MURAN    |
| » No. of 9th Class students                   | 93                 |
| » 9th Class students attending ICT labs       | 93                 |
| » No. of 10th Class students                  | 118                |
| » 10th Class students attending ICT labs      | 118                |
| No. of hours for the following month lab h    | as been utilized   |
| » Month-1                                     | April              |
| » Hours1                                      | 45                 |
| » Month-2                                     | May                |
| » Hours2                                      | 06                 |
| » Month-3                                     | June               |
| » Hours3                                      | 34                 |
| » Month-4                                     | July               |

|                                           | ~~                    |
|-------------------------------------------|-----------------------|
| Hours4                                    | 60                    |
| Month-5                                   | August                |
| Hours5                                    | 62                    |
| Month-6                                   | September             |
| Hours6                                    | 59                    |
| Month-7                                   | October               |
| Hours7                                    | 04                    |
| Server & Node Downtime details            |                       |
| Server Downtime Complaint logged date1    | *****                 |
| Server Downtime Complaint Closure date1   |                       |
| Server Downtime Complaint logged date2    |                       |
| Server Downtime Complaint Closure date2   |                       |
| » Server Downtime Complaint logged date3  |                       |
| » Server Downtime Complaint Closure date3 |                       |
| » No. of Non-working days in between      | 0                     |
| » No. of working days in downtime         | 0                     |
| Stand alone PC downtime details           | And the second second |
| » PC downtime Complaint logged date1      |                       |
| » PC downtime Complaint Closure date1     |                       |
| » PC downtime Complaint logged date2      |                       |
| » PC downtime Complaint Closure date2     |                       |
| » PC downtime Complaint logged date3      |                       |
| » PC downtime Complaint Closure date3     |                       |
| » No. of Non-working days in between      | 0                     |
| » No. of working days in downtime         | 0                     |
| UPS downtime details                      |                       |
| » UPS downtime Complaint logged date1     |                       |
| » UPS downtime Complaint Closure date1    |                       |
| » UPS downtime Complaint logged date2     |                       |
| » UPS downtime Complaint Closure date2    |                       |
| » UPS downtime Complaint logged date3     |                       |
| » UPS downtime Complaint Closure date3    |                       |
| » No. of Non-working days in between      | 0                     |
| » No. of working days in downtime         | 0                     |
| Genset downtime details                   |                       |
| » UPS downtime Complaint logged date1     |                       |
| » UPS downtime Complaint Closure date1    |                       |
| » UPS downtime Complaint logged date2     |                       |
| » UPS downtime Complaint Closure date2    |                       |
| » UPS downtime Complaint logged date3     |                       |
| » UPS downtime Complaint Closure date3    |                       |
| » No. of Non-working days in between      | 0                     |
| » No. of working days in downtime         | 0                     |
| Integrated Computer Projector downtime    | details               |

| » Projector downtime Complaint logged date1   |                                                                                                    |
|-----------------------------------------------|----------------------------------------------------------------------------------------------------|
| » Projector downtime Complaint Closure date1  |                                                                                                    |
| » Projector downtime Complaint logged date2   |                                                                                                    |
| » Projector downtime Complaint Closure date2  |                                                                                                    |
| » Projector downtime Complaint logged date3   |                                                                                                    |
| » Projector downtime Complaint Closure date3  |                                                                                                    |
| » No. of Non-working days in between          | 0                                                                                                    |
| » No. of working days in downtime             | 0                                                                                                    |
| Printer downtime details                      |                                                                                                    |
| » Printer downtime Complaint logged date1     |                                                                                                    |
| » Printer downtime Complaint Closure date1    |                                                                                                    |
| » Printer downtime Complaint logged date2     |                                                                                                    |
| » Printer downtime Complaint Closure date2    |                                                                                                    |
| » Printer downtime Complaint logged date3     |                                                                                                    |
| » Printer downtime Complaint Closure date3    |                                                                                                    |
| » No. of Non-working days in between          | 0                                                                                                    |
| » No. of working days in downtime             | 0                                                                                                    |
| Interactive White Board (IWB) down            | time details                                                                                                    |
| » IWB downtime Complaint logged date1         |                                                                                                    |
| » IWB downtime Complaint Closure date1        |                                                                                                    |
| » IWB downtime Complaint logged date2         |                                                                                                    |
| » IWB downtime Complaint Closure date2        |                                                                                                    |
| » IWB downtime Complaint logged date3         |                                                                                                    |
| » IWB downtime Complaint Closure date3        |                                                                                                    |
| » No. of Non-working days in between          | 0                                                                                                    |
| » No. of working days in downtime             | 0                                                                                                    |
| Servo stabilizer downtime de                  | tails                                                                                                    |
| » stabilizer downtime Complaint logged date1  |                                                                                                    |
| » stabilizer downtime Complaint Closure date1 |                                                                                                    |
| » stabilizer downtime Complaint logged date2  |                                                                                                    |
| » stabilizer downtime Complaint Closure date2 |                                                                                                    |
| » stabilizer downtime Complaint logged date3  |                                                                                                    |
| » stabilizer downtime Complaint Closure date3 |                                                                                                    |
| » No. of Non-working days in between          | 0                                                                                                    |
| » No. of working days in downtime             | 0                                                                                                    |
| Switch, Networking Components and other perip | oheral downtime details                                                                                          |
| » peripheral downtime Complaint logged date1  |                                                                                                    |
| » peripheral downtime Complaint Closure date1 | and the second second second second second second second second second second second second second second second |
| » peripheral downtime Complaint logged date2  |                                                                                                    |
| » peripheral downtime Complaint Closure date2 |                                                                                                    |
| » peripheral downtime Complaint logged date3  |                                                                                                    |
| » peripheral downtime Complaint Closure date3 |                                                                                                    |
| » No. of Non-working days in between          | 0                                                                                                    |
| » No. of working days in downtime             | 0                                                                                                    |

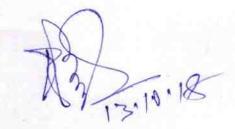

Signature of Head Master/Mistress with Seal